**Zadanie I: Dostawa z prawem opcji minimum 100 sztuk interaktywnych zestawów multimedialnych (zestaw: komputer przenośny, tablica interaktywna, projektor multimedialny, oprogramowanie specjalistyczne) wraz z osprzętem, montażem i szkoleniem, w ramach Świętokrzyskiego Programu Wspierania Edukacji na Obszarach Wiejskich.** 

## **Formularz zawierający**

## **cechy oferowanego sprzętu i oprogramowania**

1. Cechy oferowanego komputera przenośnego

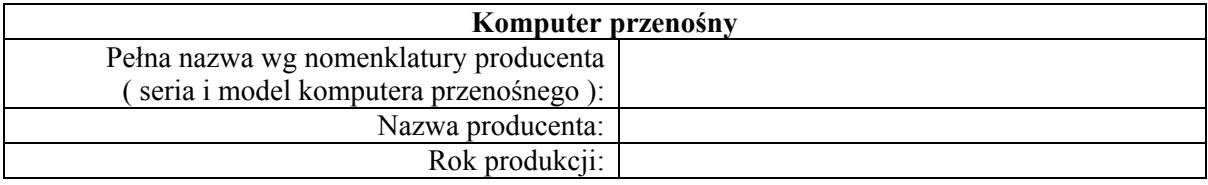

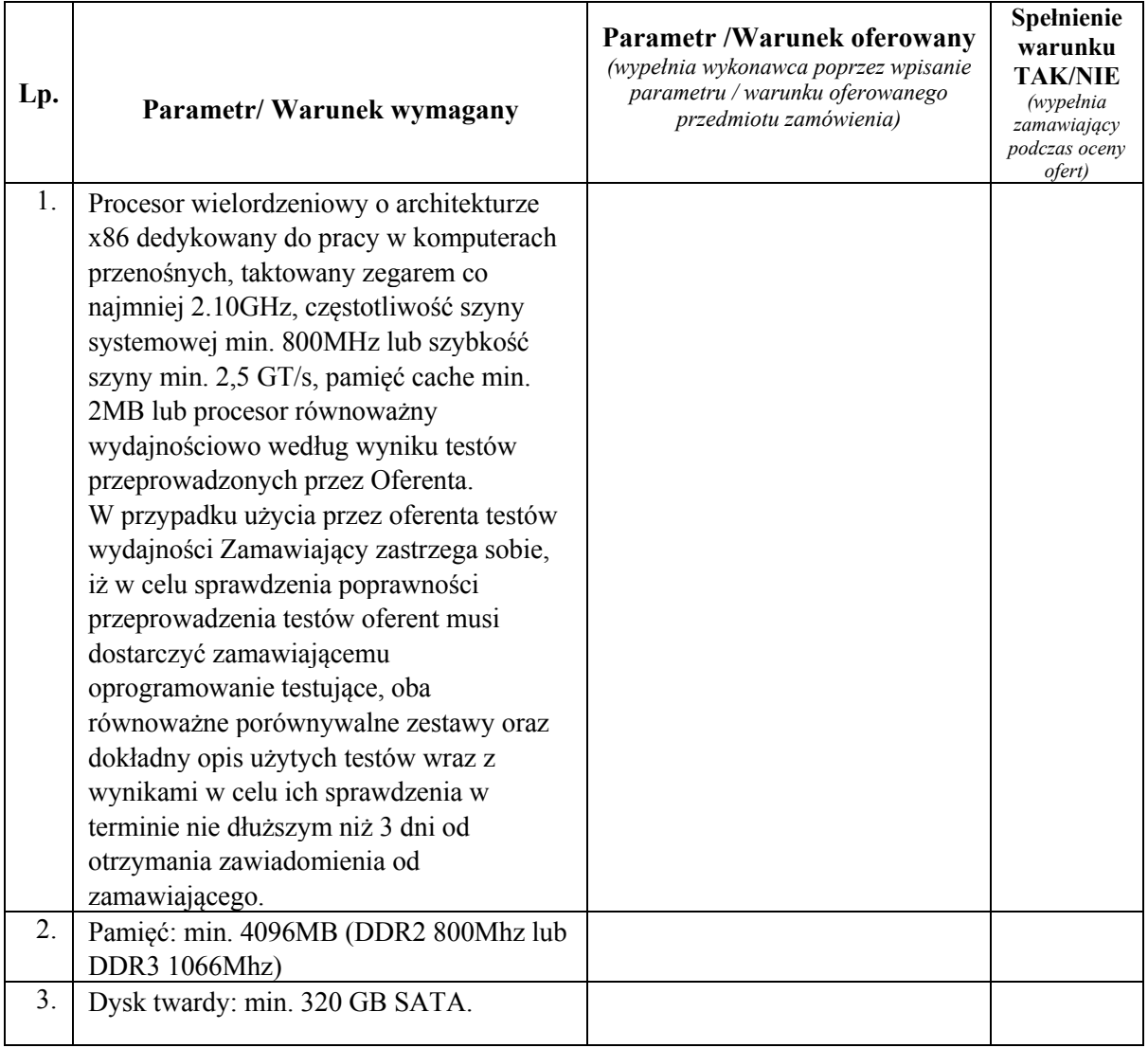

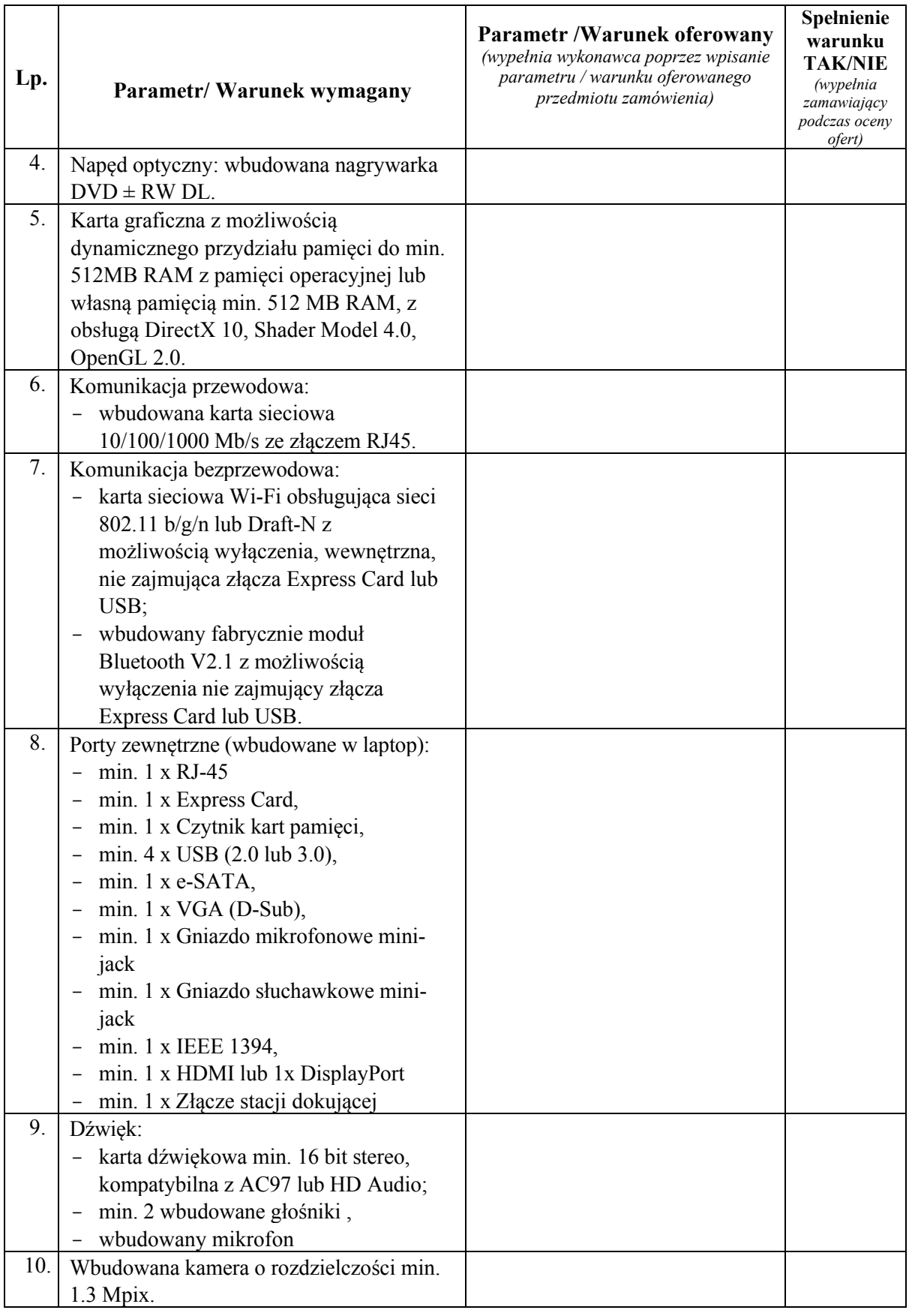

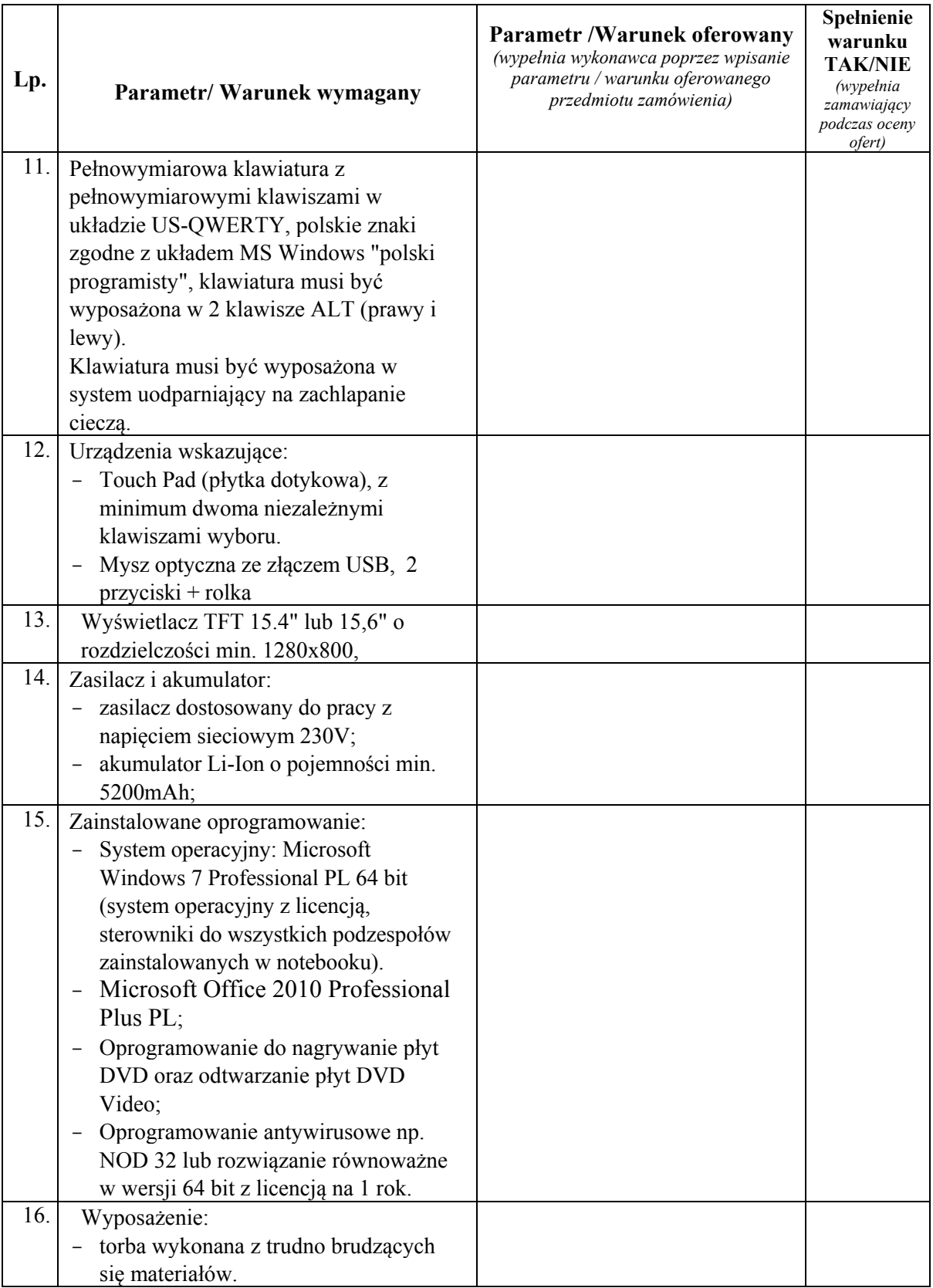

2. Cechy oferowanej tablicy interaktywnej i oprogramowania do niej.

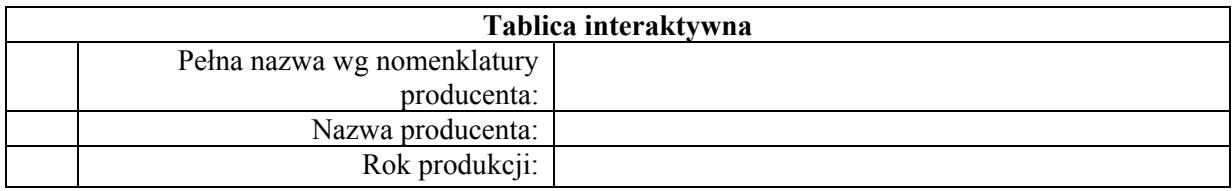

## 2.1. Parametry / Warunki **wymagane**

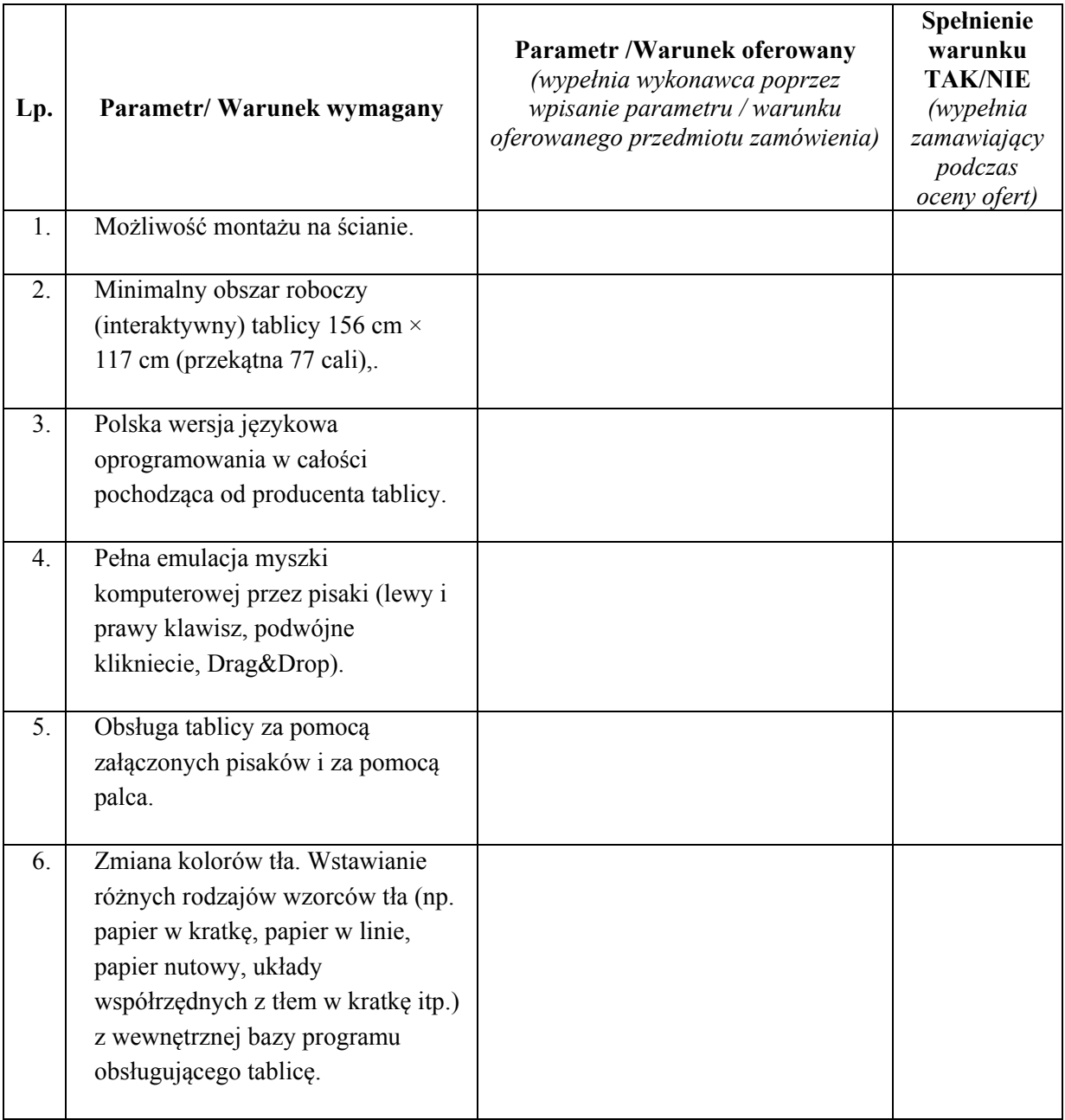

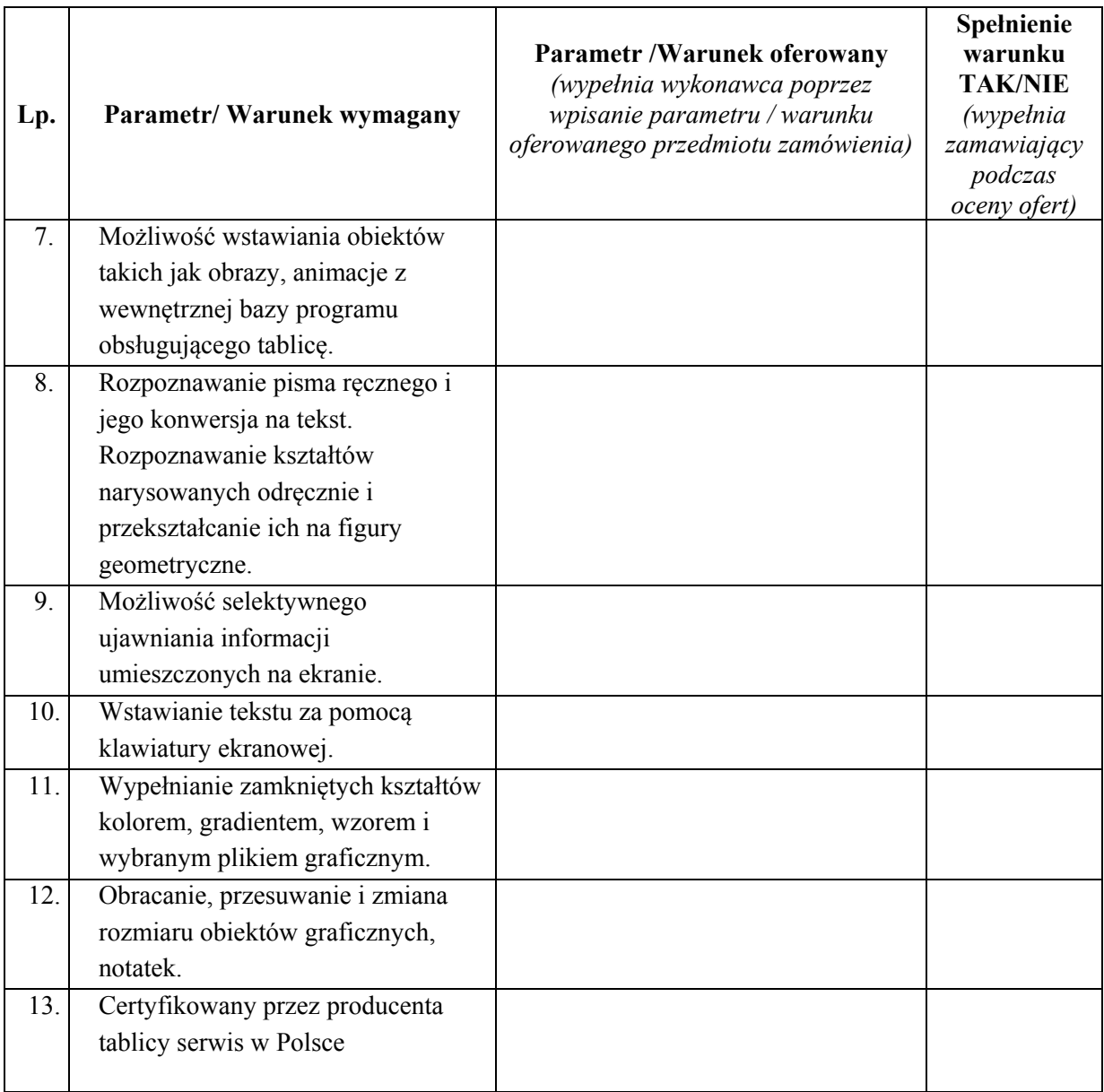

2.2.Parametry / warunki pożądane (kryterium oceny ofert).

![](_page_5_Picture_220.jpeg)

![](_page_6_Picture_229.jpeg)

![](_page_7_Picture_262.jpeg)

![](_page_8_Picture_137.jpeg)

3. Cechy rzutnika (projektora) multimedialnego

![](_page_9_Picture_262.jpeg)

![](_page_10_Picture_29.jpeg)

## 4. Cechy głośników

![](_page_11_Picture_150.jpeg)